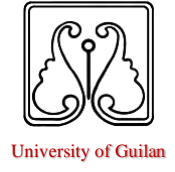

**Computational Sciences and Engineering**

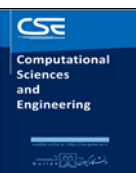

University of Guilan Journal homepage: https://cse.guilan.ac.ir/

# **Obtaining Solitary Solutions of two well-known systems using a coupled modified simplest Method**

Z. Ayati <sup>a,\*</sup>, M. Moradi <sup>b</sup>

<sup>a</sup> Department of Engineering Sciences, Faculty of Technology and Engineering East of Guilan, University of Guilan, Rudsar-Vajargah, Iran, P.C. 44891-63157

b Department of Industrial Engineering, Faculty of Technology and Engineering East of Guilan, University of Guilan, Rudsar-Vajargah, Iran, P.C. 44891-63157

#### **A R T I C L E I N F O A B S T R A C T**

*Article history:* Received 7 January 2023 Received in revised form 6 February 2023 Accepted 18 February 2023 Available online 18 February 2023

*Keywords:* Coupled simplest equation Schrödinger equation Boussinesq equation Soliton solution

One of the topics of curiosity in recent years in miscellaneous sciences such as physics and engineering is to attain analytical solutions to evolution equations. In this work, a novel modification of the simplest equation method has been suggested to solve the nonlinear system of the partial differential equation. As an example, the proposed methods have been applied to achieve the exact solutions of the coupled generalized Schrödinger–Boussinesq system and Boussinesq-type coupled system. By giving specific values to the parameters, private answers are obtained and the plots of solutions are drawn. The newly-used method is highly accurate, flexible, effective, and programmable to solve systems of differential equations.

# **1. Introduction**

Nonlinear coupled partial differential equations play an important role in various scientific fields, especially in mathematics and physics. Most problems and scientific phenomena occur nonlinearly. Therefore, researchers have long been interested in numerical and analytical solutions. In the last decade, various methods have been introduced and used for this purpose [1-15]. One of the most important and simplest of these methods is the simplest equation method (MSE method) [13-15]. The primary merits of procedure used in this research over other analytical methods is that  $\varphi(\xi)$  is not satisfy in any special equation.

In this method, to solve a system of equations, first, it will be converted into an equation and then the desired method will be applied. The present paper's motivation is to develop the abovementioned method to directly solve a system of differential equations. The structure and steps of

Corresponding author.

E-mail addresses: [zainab.ayati@guilan.ac.ir;](mailto:zainab.ayati@guilan.ac.ir) ayati.zainab@gmail.com.

proposed method with the help of mathematical software is quite simple. To demonstrate the ability and capability of the method exact solutions and especially soliton solutions of two famous and widely used coupled system callbed the coupled generalized Schrödinger–Boussinesq system and the Boussinesq-type coupled system equation have been attained.

John Scott Russell first described soliton phenomenon in 1834. The "translation wave" was the name he gave to the phenomenon that was reproduced in a wave reservoir. A wave propagating at a constant rate and shape in a nonlinear dispersive system is called soliton.

We can say that a solitary wave called Soliton satisfies to the following three conditions:

- 1. They are constant shape.
- 2. They are localized within a region.
- 3. In interaction with other solitons they come out unchanged (except phase shift).

The continuation process of the article is as follows. Section 2 describes the coupled modified simple equation (CMSE) method. In Section 3, the CMSE method is used to obtain the exact answer of the coupled generalized Schrödinger–Boussinesq system. The Boussinesq-type coupled system equation is discussed in Section 4. Finally, a conclusion is presented in Section 5.

## **2. The CMSE method**

To explain, Coupled modified simplest equation method, the following nonlinear system of PDE should be noted:

$$
\begin{cases}\nF(u, v, u_x, u_t, v_x, v_t, \ldots) = 0, \\
G(u, v, u_x, u_t, v_x, v_t, \ldots) = 0.\n\end{cases}
$$
\n(1)

By using the nonlinear complex transformation

$$
\xi = \delta x - \rho t,\tag{2}
$$

Where  $\rho$  and  $\delta$  are nonzero parameters, Eq. (2) turns to a system of ODE

$$
\begin{cases}\nf(u, v, u', v', \ldots) = 0, \\
g(u, v, u', v', \ldots) = 0.\n\end{cases}
$$
\n(3)

In this method, we get the following form for solution of (3)

$$
\begin{cases}\n u(\xi) = \sum_{i=0}^{N} a_i \left( \frac{\varphi'(\xi)}{\varphi(\xi)} \right)^i, \\
 v(\xi) = \sum_{i=0}^{M} b_i \left( \frac{\varphi'(\xi)}{\varphi(\xi)} \right)^i.\n\end{cases} \tag{4}
$$

Where  $a_i$ 's and  $b_i$ 's are unknown constants and  $\varphi(\xi)$  is an unknown function.

To obtain the number  $M$ , and  $N$  we strike a balance between the sentences with the highest derivative order and the highest nonlinear order in EQ. (3). In this step, we place Eq. (4) in to the ODE obtained. Therefore, a polynomial of  $\frac{\varphi'(\xi)}{\zeta(\xi)}$  $(\xi)$  $\varphi'(\xi)$  $\varphi(\xi)$  $\frac{d(\xi)}{d\eta}$  and its derivatives will be obtained. By considering the coefficients of  $\varphi^{-i}(\xi)$  as zero, a system of equations that can be obtained to determine unknown constants,  $\varphi(\xi)$  and  $\varphi'(\xi)$ . Finally, solutions of Eq. (1) will be obtained by placing obtained results into Eq. (4).

## **3- Application MSE method to coupled generalized Schrödinger–Boussinesq system**

In this part we use the above method for the coupled generalized Schrödinger–Boussinesq system (CGSBs), as the following form

$$
\begin{cases} iu_t + u_{xx} + \kappa u = uv, \\ 3v_{tt} - v_{xxxx} + 3(v^2)_{xx} + \omega v_{xx} = (|u|^2)_{xx} \end{cases}
$$
 (5)

For this goal, we use the transformation  $u(x,t) = p(x,t)e^{i(\lambda x + \mu t)}$ , So, Eq. (1) convert to

$$
\begin{cases}\n(\alpha - \mu - \lambda^2) p + p_{xx} - p v + i (p_t + 2\lambda p_x) = 0, \\
3v_u - v_{xxxx} + 3(v^2)_{xx} + \beta v_{xx} = (p^2)_{xx}\n\end{cases}
$$
\n(6)

So we derive

$$
\begin{cases}\n(\alpha - \mu - \lambda^2) p + p_{xx} - p v = 0, \\
p_t + 2\lambda p_{x} = 0, \\
3v_{tt} - v_{xxxx} + 3(v^2)_{xx} + \beta v_{xx} = (p^2)_{xx}.\n\end{cases}
$$
\n(7)

we introduce a complex variable  $\xi$ , defined as

$$
\xi = \delta x - \rho t,
$$

So, above equation turns to the following system of ODE,  
\n
$$
\begin{cases}\n(\alpha - \mu - \lambda^2) p + \delta^2 p'' - p v = 0, \\
-\rho p' + 2\delta\lambda p' = 0, \\
(3\rho^2 + \beta\delta^2)v'' - \delta^4 v^{(4)} + 3\delta^2 (3v^2 - p^2)'' = 0.\n\end{cases}
$$
\n(8)

From the second equation of (8), we get

 $\rho = 2\delta\lambda$ 

So

$$
\begin{cases} (\alpha - \mu - \lambda^2) p + \delta^2 p'' - p v = 0, \\ \delta^2 (12\lambda^2 + \beta) v'' - \delta^4 v^{(4)} + 3\delta^2 (3v^2 - p^2)'' = 0. \end{cases}
$$
 (9)

By twice integration from second equation (9), we derive

$$
\begin{cases}\n(\kappa - \mu - \lambda^2) p + \delta^2 p'' - p v = 0, \\
(12\lambda^2 + \omega) v - \delta^2 v'' + 3v^2 - p^2 = 0.\n\end{cases}
$$
\n(10)

Homogeneous balance between linear and nonlinear terms in each equation of (10) leads to

$$
\begin{cases} M = 2, \\ N = 2. \end{cases} \tag{11}
$$

So (4) convert to

$$
\begin{cases}\np(\xi) = a_2 \left(\frac{\varphi'}{\varphi}\right)^2 + a_1 \left(\frac{\varphi'}{\varphi}\right) + a_0, & a_2 \neq 0, \\
v(\xi) = b_2 \left(\frac{\varphi'}{\varphi}\right)^2 + b_1 \left(\frac{\varphi'}{\varphi}\right) + b_0, & b_2 \neq 0,\n\end{cases} \tag{12}
$$

Putting (12) in the first equation of (10) and equalizing coefficient  $\varphi^{-i}(\xi)$  to zero, leads to

$$
-a_0\lambda^2 + a_0k - a_0\mu - a_0b_0 = 0,\t\t(13)
$$

$$
\delta^2 a_1 \varphi''' + \left(-a_0 b_1 - a_1 b_0 - a_1 (\lambda^2 - \kappa + \mu)\right) \varphi' = 0,\tag{14}
$$

$$
2\delta^2 a_2 \varphi''' \varphi' - 3\delta^2 a_1 \varphi'' \varphi' + 2\delta^2 a_2 \varphi''^2 - \left(a_0 b_2 + a_1 b_1 + a_2 b_0 + a_2 (\lambda^2 - \kappa + \mu)\right) \varphi'^2 = 0,
$$
\n(15)

$$
-10\delta^2 a_2 \varphi'' \varphi'^2 + \left(2\delta^2 a_1 - a_1 b_2 - a_2 b_1\right) \varphi'^3 = 0,\tag{16}
$$

$$
(6\delta^2 a_2 - a_2 b_2)\varphi'^4 = 0.\tag{17}
$$

And by placing (12) in the second equation of (10), we derive

$$
3b_0^2 - a_0^2 + 12b_0\lambda^2 + \omega b_0 = 0,\tag{18}
$$

$$
-\delta^2 b_1 \varphi''' + (12b_1 \lambda^2 + \omega b_1 + 6b_1 b_0 - 2a_0 a_1) \varphi' = 0,
$$
\n(19)

$$
-2\delta^2 b_2 \varphi''' \varphi' + 3\delta^2 b_1 \varphi'' \varphi' - 2\delta^2 b_2 \varphi''^2 + \left(12b_2 \lambda^2 + \omega b_2 + 6b_2 b_0 - 2a_0 a_2 - a_1^2 + 3b_1^2\right) \varphi'^2 = 0,
$$
\n(20)

$$
10\delta^2 b_2 \varphi'' \varphi'^2 + \left(-2\delta^2 b_1 + 6b_1 b_2 - 2a_1 a_2\right) \varphi'^3 = 0,\tag{21}
$$

$$
(-6\delta^2 b_2 - a_2^2 + 3b_3^2)\varphi'^4 = 0,\tag{22}
$$

From Eq (17) and (22), we have

$$
b_2 = 6\delta^2, a_2 = 6\delta^2\sqrt{2}.
$$
 (23)

Substituting (23) into (16) and (21) leads to

$$
-60\delta^2\sqrt{2}\varphi'' - \left(4a_1 + 6\sqrt{2}b_1\right)\varphi' = 0,\tag{24}
$$

$$
60\delta^2 \varphi'' + \left(34b_1 - 12a_1\sqrt{2}\right)\varphi' = 0,\tag{25}
$$

From (24), we have

$$
\frac{\varphi''}{\varphi'} = -\frac{\sqrt{2}a_1 + 3b_1}{30\delta^2}
$$

So,

$$
\varphi' = Ae^{-\frac{\sqrt{2}a_1 + 3b_1}{30\delta^2}\xi}
$$
\n(26)

By replacing (26) into (25), It can be result

$$
a_1 = \sqrt{2} b_1,\tag{27}
$$

so, (26) convert to  $\varphi' = Ae^{-\frac{u}{6\delta^2}}$ *b*  $Ae^{-\frac{1}{6\delta^2}\xi}$  $\varphi' = Ae^{-\frac{1}{6\delta^2}}$ . Solving Eqs (13) and (18), leads to Case 1:  $a_0 = 0, b_0 = 0$ 

Case 2: 
$$
a_0 = 0, b_0 = \frac{-1}{3} (12\lambda^2 + \omega)
$$
  
Case 3:  $b_0 = -\lambda^2 + k - \mu$ , and  $3b_0^2 - a_0^2 + 12b_0\lambda^2 + \omega b_0 = 0$ ,

**Case 1**: If  $a_0 = 0, b_0 = 0$ , By placing (23), (26) and (27), into (14),(15),(19) and (20), we derive

$$
\begin{cases} 36\delta^2 \left( -\lambda^2 + \kappa - \mu \right) + b_1^2 = 0, \\ 36\delta^2 (12\lambda^2 + \omega) - b_1^2 = 0, \end{cases}
$$
 (28)

Solving above system leads to

$$
\mu = 11\lambda^2 + \kappa + \omega, \quad b_1 = \pm 6\delta\sqrt{12\lambda^2 + \omega} \tag{29}
$$

Therefore,

$$
\varphi' = Ae^{\mp \frac{\sqrt{12\lambda^2 + \omega}}{\delta} \xi} \text{ and } \varphi = \mp \frac{A\delta}{\sqrt{12\lambda^2 + \omega}} e^{\mp \frac{\sqrt{12\lambda^2 + \omega}}{\delta} \xi} + B
$$

Placement  $\varphi$  and  $\varphi'$  into Eq. (12), the general solution of Eq. (5) has been resulted

$$
u(x,t) = \left(\frac{6\sqrt{2}\delta^{2}A^{2}e^{\mp 2\sqrt{12\lambda^{2}+\omega(x-2\lambda)t}}}{\left(\mp \frac{A\delta}{\sqrt{12\lambda^{2}+\omega}}e^{\mp \sqrt{12\lambda^{2}+\omega(x-2\lambda)t}}+B\right)^{2}}\pm \left(\frac{6\sqrt{2}\delta\sqrt{12\lambda^{2}+\omega Ae^{\mp \sqrt{12\lambda^{2}+\omega(x-2\lambda)t}}}}{\mp \frac{A\delta}{\sqrt{12\lambda^{2}+\omega}}e^{\mp \sqrt{12\lambda^{2}+\omega(x-2\lambda)t}}+B}\right)e^{i(\lambda x+(11\lambda^{2}+x+\omega)t)}
$$
(30)  

$$
v(x,t) = \frac{6\delta^{2}A^{2}e^{\mp 2\sqrt{12\lambda^{2}+\omega(x-2\lambda)t}}}{\left(\mp \frac{A\delta}{\sqrt{12\lambda^{2}+\omega}}e^{\mp \sqrt{12\lambda^{2}+\omega(x-2\lambda)t}}+B\right)^{2}}\pm \left(\frac{6\delta\sqrt{12\lambda^{2}+\omega Ae^{\mp \sqrt{12\lambda^{2}+\omega(x-2\lambda)t}}}}{\sqrt{12\lambda^{2}+\omega}}e^{\mp \sqrt{12\lambda^{2}+\omega(x-2\lambda)t}}+B\right),
$$

The plots of above solution for some value of parameters illustrated in Fig. 1.

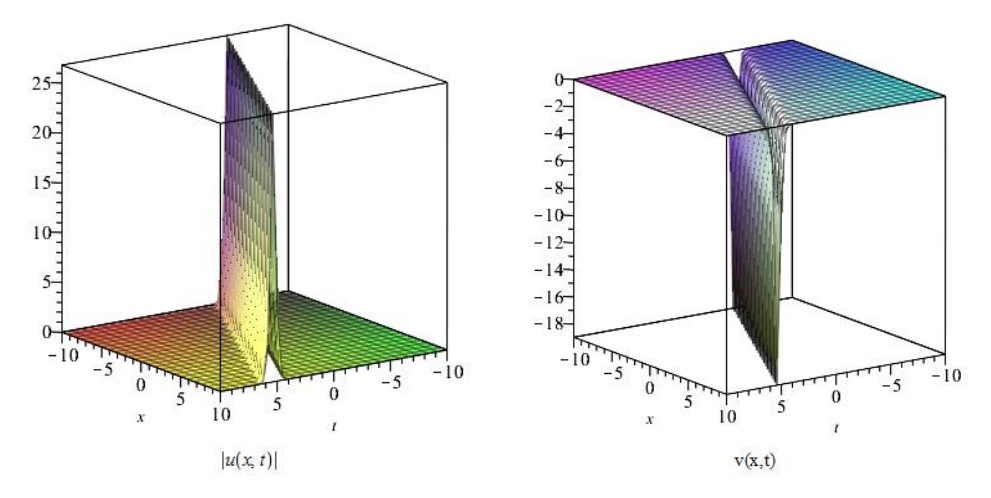

*Fig*<sub>1</sub>: plots of *solutions* (30) *for*  $A = 1, \delta = 1, B = -4, \lambda = 1, \omega = 1$  and  $\kappa = 1$ .

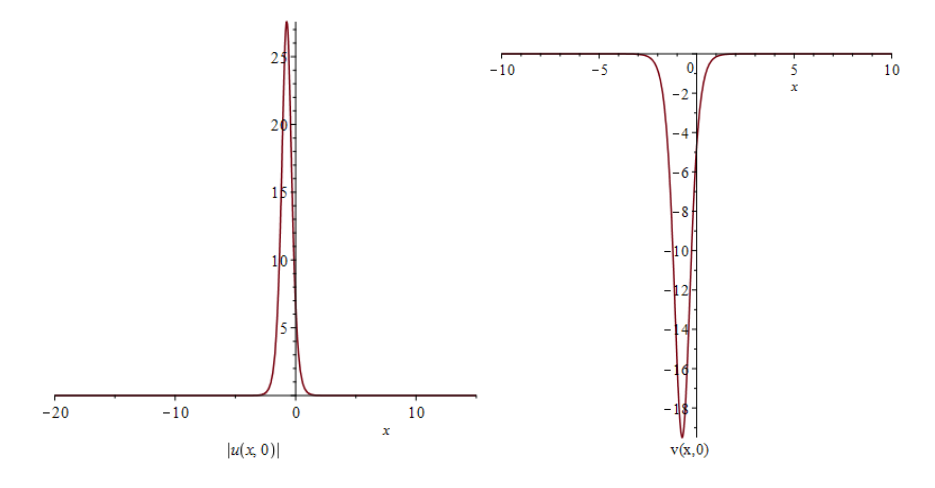

*Fig.* 2 : plots of *solutions* (30) *for*  $A = 1$ ,  $\delta = 1$ ,  $B = -4$ ,  $\lambda = 1$ ,  $\omega = 1$ ,  $t = 0$  and  $\kappa = 1$ .

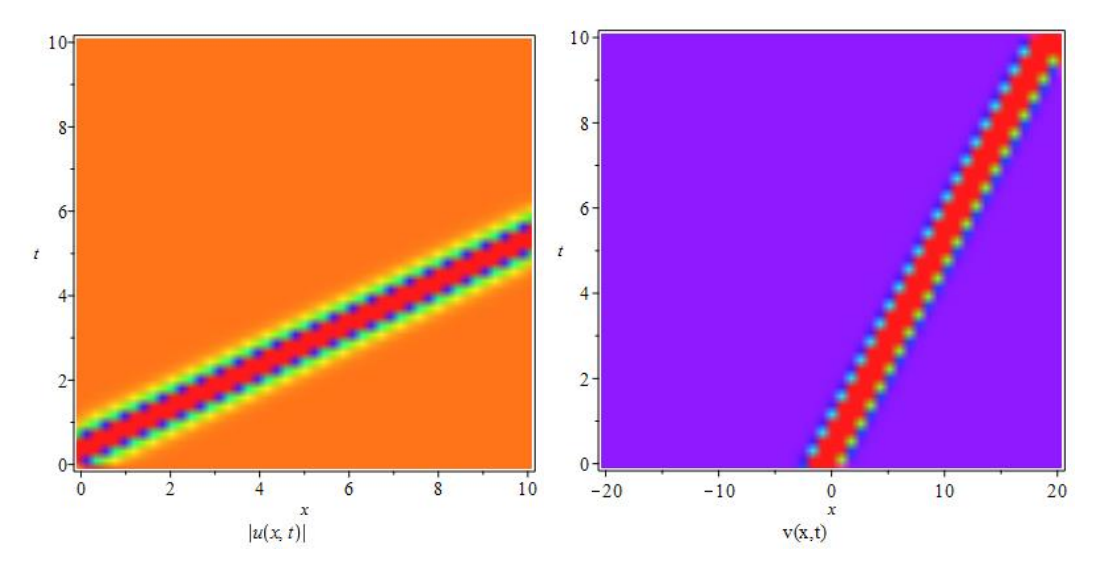

*Fig.* 3: densityplots of *solutions* (30) *for*  $A = 1$ ,  $\delta = 1$ ,  $B = -4$ ,  $\lambda = 1$ ,  $\omega = 1$ ,  $t = 0$  and  $\kappa = 1$ .

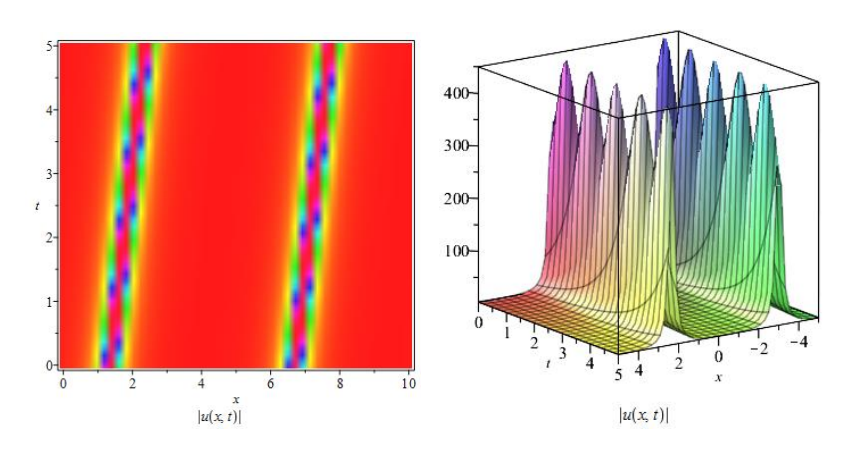

*Fig.* 4 : densityplots and plots of  $|u(x,t)|$  in (30) for  $A = 1, \delta = 1, B = -1, \lambda = 0.1, \omega = -1.5$ , and  $\kappa = 1$ .

**Case 2:** If  $a_0 = 0, b_0 = \frac{1}{2}(12\lambda^2)$  $0 - 0, \nu_0$  $0, b_0 = \frac{-1}{3} (12\lambda^2 + \omega)$  $a_0 = 0, b_0 = \frac{-1}{2}(12\lambda^2 + \omega)$ , By placing (23), (26) and (27), into (14),(15),(19) and (20),

we derive

$$
\begin{cases} 36\delta^2 \left( -\lambda^2 + \kappa - \mu \right) + 12\delta^2 (12\lambda^2 + \omega) + b_1^2 = 0, \\ 36\delta^2 (12\lambda^2 + \omega) + b_1^2 = 0, \end{cases}
$$
(31)

Solving above system leads to

$$
\mu = -9\lambda^2 + \kappa - \frac{2}{3}\omega, \quad b_1 = \pm 6\delta\sqrt{-12\lambda^2 - \omega}
$$
\n<sup>(32)</sup>

Therefore,

$$
\varphi' = Ae^{\mp \frac{\sqrt{-12\lambda^2 - \omega}}{\delta} \xi} \text{ and } \varphi = \mp \frac{A\delta}{\sqrt{12\lambda^2 + \omega}} e^{\mp \frac{\sqrt{-12\lambda^2 - \omega}}{\delta} \xi} + B
$$

Placement 
$$
\varphi
$$
 and  $\varphi'$  into Eq. (12), the general solution of Eq. (5) has been resulted

\n
$$
\begin{bmatrix}\nu(x,t) = \left( \frac{6\sqrt{2}\delta^2 A^2 e^{\mp 2\sqrt{-12\lambda^2 - \omega}(x-2\lambda)t}}{\sqrt{-12\lambda^2 - \omega}} e^{\mp \sqrt{-12\lambda^2 - \omega}(x-2\lambda)t} + B \right)^2 + \left( \frac{6\sqrt{2}\delta\sqrt{-12\lambda^2 - \omega} A e^{\mp \sqrt{-12\lambda^2 - \omega}(x-2\lambda)t}}{\mp \sqrt{-12\lambda^2 - \omega}} e^{\mp \sqrt{-12\lambda^2 - \omega}(x-2\lambda)t} + B \right) e^{i(\lambda x + (-9\lambda^2 + \kappa - \frac{2\omega}{3}\omega)t)}\n\end{bmatrix}
$$
\n
$$
v(x,t) = \frac{6\delta^2 A^2 e^{\mp 2\sqrt{-12\lambda^2 - \omega}(x-2\lambda)t}}{\left( \mp \frac{A\delta}{\sqrt{-12\lambda^2 - \omega}(x-2\lambda)t} + B \right)^2} \pm \left( \frac{6\delta\sqrt{-12\lambda^2 - \omega} A e^{\mp \sqrt{-12\lambda^2 - \omega}(x-2\lambda)t}}{\mp \frac{A\delta}{\sqrt{-12\lambda^2 - \omega}} e^{\mp \sqrt{-12\lambda^2 - \omega}(x-2\lambda)t} + B} \right) - \frac{1}{3} (12\lambda^2 + \omega),
$$
\n(33)

The plots of above solution for some value of parameters illustrated in Fig. 2.

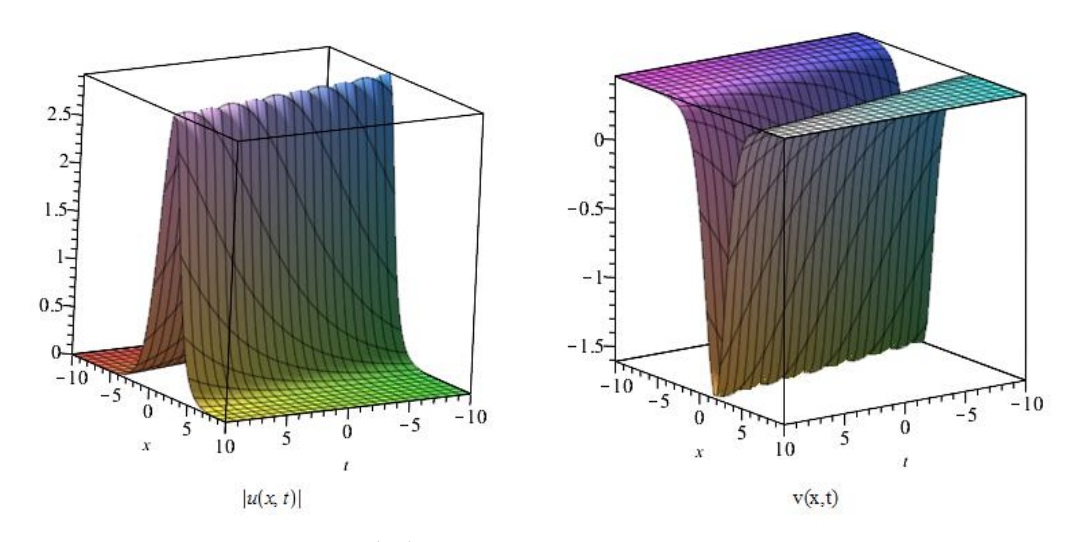

*Fig.* 5 : plots of *solutions* (33) *for*  $A = 1$ ,  $\delta = 1$ ,  $B = -1$ ,  $\lambda = 0.1$ ,  $\omega = -1.5$  and  $\kappa = 1$ .

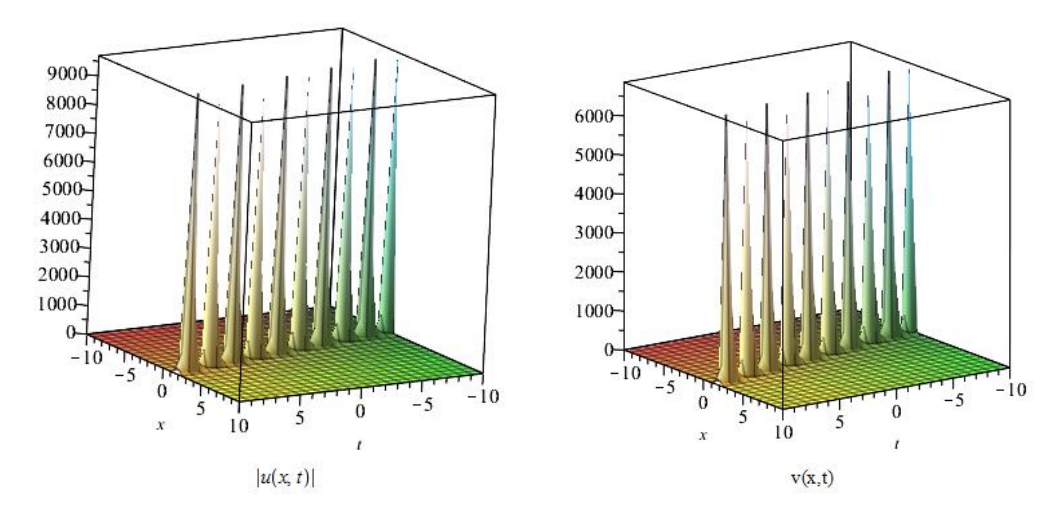

*Fig.*6: plots of *solutions* (33) *for*  $A = 1, \delta = 1, B = 1, \lambda = 0.1, \omega = -1.5$  and  $\kappa = 1$ .

## **Case 3**: lets assume that

$$
\begin{cases} b_0 = -\lambda^2 + k - \mu, \\ 3b_0^2 - a_0^2 + 12b_0\lambda^2 + \omega b_0 = 0, \end{cases}
$$
 (34)

Placing (23), (26) and (27), into (14),(15),(19) and (20) leads t0

$$
\begin{cases} 36\delta^2 \left( -a_0 - \sqrt{2}b_0 - \sqrt{2}(\lambda^2 - \kappa + \mu) \right) + \sqrt{2}b_1^2 = 0, \\ 36\delta^2 (12\lambda^2 + \omega - 2a_0\sqrt{2} + 6b_0) - b_1^2 = 0, \end{cases}
$$
(35)

Solving (34) and (35) result in

**case 3.1:**

$$
\mu = 11\lambda^2 + \kappa + \omega, \ \ b_1 = \pm 6\delta \sqrt{-12\lambda^2 - \omega}, \ b_0 = -12\lambda^2 - \omega, a_0 = -\sqrt{2}(12\lambda^2 + \omega)
$$

Therefore,

$$
\varphi' = Ae^{\mp \frac{\sqrt{-12\lambda^2 - \omega}}{\delta} \xi} \text{ and } \varphi = \mp \frac{A\delta}{\sqrt{12\lambda^2 + \omega}} e^{\mp \frac{\sqrt{-12\lambda^2 - \omega}}{\delta} \xi} + B
$$

Placement  $\varphi$  and  $\varphi'$  into Eq. (12), the general solution of Eq. (5) has been resulted

Placement 
$$
\varphi
$$
 and  $\varphi'$  into Eq. (12), the general solution of Eq. (5) has been resulted

\n
$$
\begin{bmatrix}\nu(x,t) = \frac{6\sqrt{2}\delta^2 A^2 e^{\mp 2\sqrt{-12\lambda^2 - \omega}(x-2\lambda)t}}{\left(\mp \frac{A\delta}{\sqrt{-12\lambda^2 - \omega}} e^{\mp \sqrt{-12\lambda^2 - \omega}(x-2\lambda)t} + B\right)^2} \pm \frac{6\sqrt{2}\delta\sqrt{-12\lambda^2 - \omega} A e^{\mp \sqrt{-12\lambda^2 - \omega}(x-2\lambda)t}}{\mp \frac{A\delta}{\sqrt{-12\lambda^2 - \omega}} e^{\mp \sqrt{-12\lambda^2 - \omega}(x-2\lambda)t} + B} - \sqrt{2}(12\lambda^2 + \omega) e^{i(\lambda x + (11\lambda^2 + x + \omega)t)}\n\end{bmatrix}
$$
\n
$$
v(x,t) = \frac{6\delta^2 A^2 e^{\mp 2\sqrt{-12\lambda^2 - \omega}(x-2\lambda)t}}{\left(\mp \frac{A\delta}{\sqrt{-12\lambda^2 - \omega}(x-2\lambda)t} + B\right)^2} \pm \frac{6\delta\sqrt{-12\lambda^2 - \omega} A e^{\mp \sqrt{-12\lambda^2 - \omega}(x-2\lambda)t}}{\mp \frac{A\delta}{\sqrt{-12\lambda^2 - \omega}} e^{\mp \sqrt{-12\lambda^2 - \omega}(x-2\lambda)t} + B} - 12\lambda^2 - \omega,
$$
\n(36)

**case 3.2:**

$$
\mu = -9\lambda^2 + \kappa - \frac{2}{3}\omega, \ \ b_1 = \pm 6\delta\sqrt{12\lambda^2 + \omega}, \ b_0 = 8\lambda^2 + \frac{2}{3}\omega, a_0 = \sqrt{2}(12\lambda^2 + \omega)
$$

Therefore,

$$
\varphi' = Ae^{\pm \frac{\sqrt{12\lambda^2 + \omega}}{\delta} \xi} \text{ and } \varphi = \pm \frac{A\delta}{\sqrt{12\lambda^2 + \omega}} e^{\pm \frac{\sqrt{12\lambda^2 + \omega}}{\delta} \xi} + B
$$

Placement  $\varphi$  and  $\varphi'$  into Eq. (12), the general solution of Eq. (5) has been resulted

Placement 
$$
\varphi
$$
 and  $\varphi'$  into Eq. (12), the general solution of Eq. (5) has been resulted

\n
$$
\begin{bmatrix}\nu(x,t) = \frac{6\sqrt{2}\delta^2 A^2 e^{\mp 2\sqrt{12\lambda^2 + \omega(x-2\lambda)t}}}{\left(\mp \frac{A\delta}{\sqrt{12\lambda^2 + \omega}} e^{\mp \sqrt{12\lambda^2 + \omega(x-2\lambda)t} + B\right)^2} + \frac{6\sqrt{2}\delta\sqrt{12\lambda^2 + \omega(x-2\lambda)t}}{\sqrt{12\lambda^2 + \omega}} e^{\mp \sqrt{12\lambda^2 + \omega(x-2\lambda)t} + B} + \sqrt{2}(12\lambda^2 + \omega) e^{\frac{i(2x + (-9\lambda^2 + x - \frac{2}{3}\omega)t)}{2}} \end{bmatrix}
$$
\n
$$
v(x,t) = \frac{6\delta^2 A^2 e^{\mp 2\sqrt{12\lambda^2 + \omega(x-2\lambda)t}}}{\left(\mp \frac{A\delta}{\sqrt{12\lambda^2 + \omega}} e^{\mp \sqrt{12\lambda^2 + \omega(x-2\lambda)t}} + B\right)^2} + \frac{6\delta\sqrt{12\lambda^2 + \omega(x-2\lambda)t}}{\left(\mp \frac{A\delta}{\sqrt{12\lambda^2 + \omega}} e^{\mp \sqrt{12\lambda^2 + \omega(x-2\lambda)t} + B}\right)^2} + 8\lambda^2 + \frac{2}{3}\omega.
$$
\n(37)

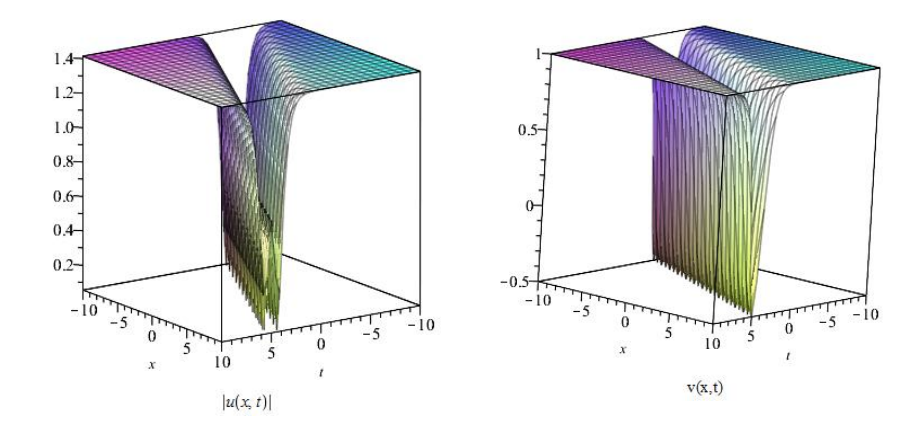

*Fig.* 7 : plots of *solutions* (36) *for*  $A = 1, \delta = 1, B = -1, \lambda = 1, \omega = -13$  and  $\kappa = 1$ .

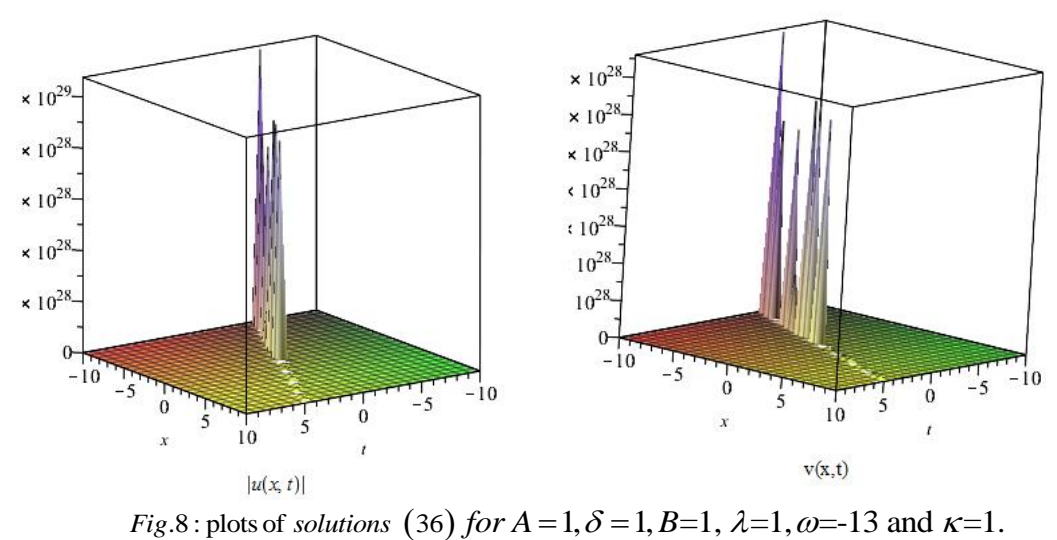

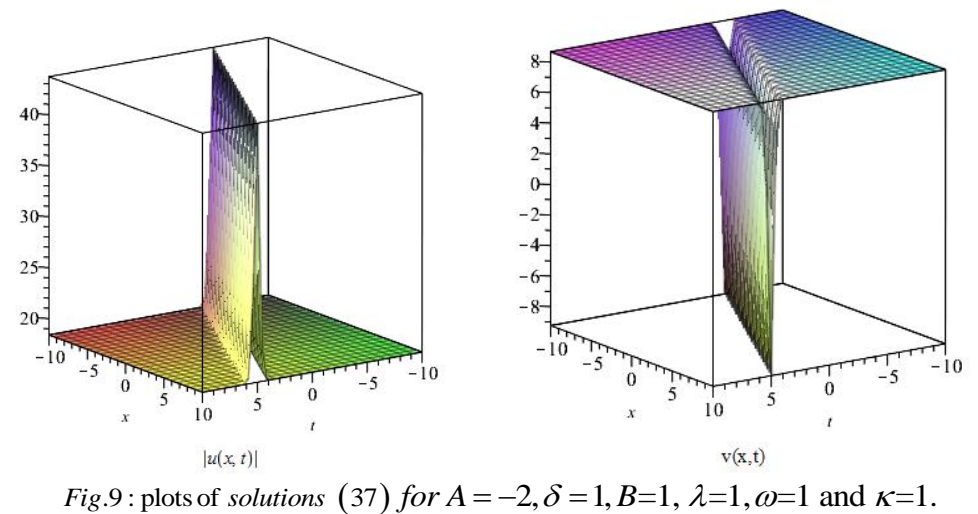

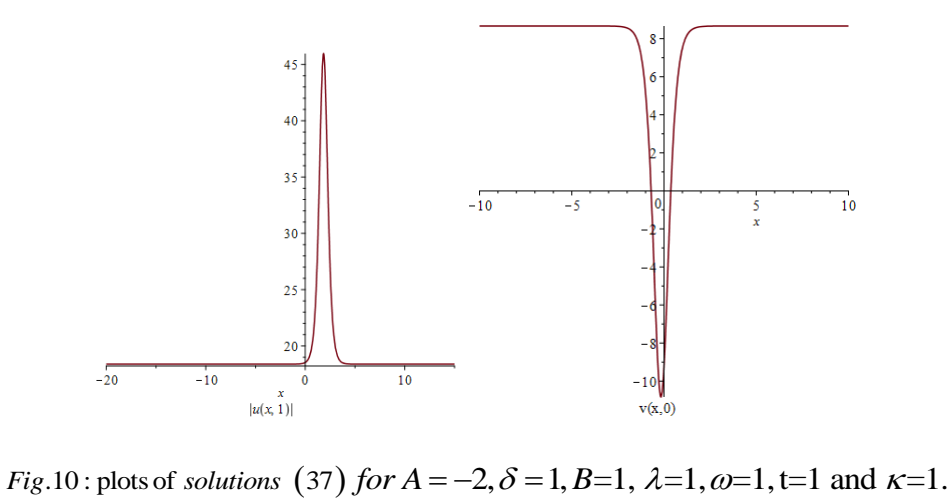

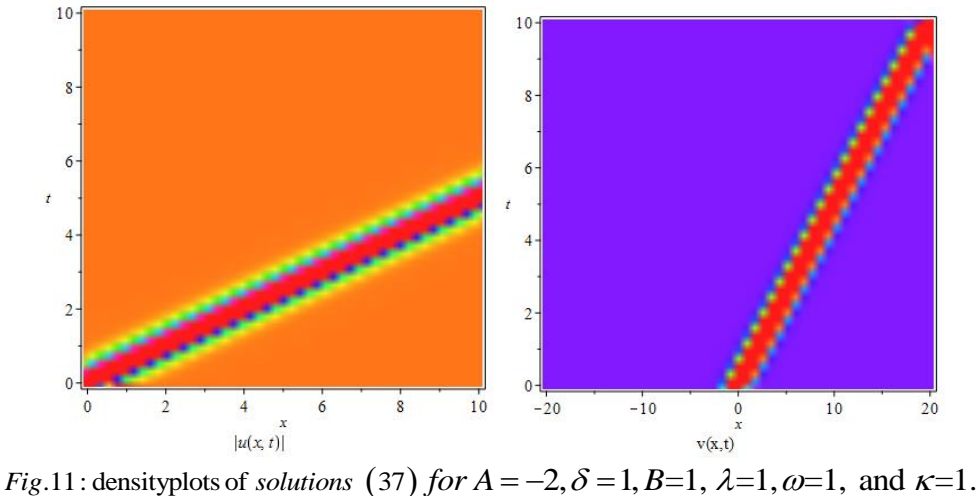

# **4. Application CMSE method to a Boussinesq-type coupled system**

Let's consider the following Boussinesq-type coupled system,

$$
\begin{cases} u_t + v_{xx} + v v_x - u u_x = 0, \\ v_t - u_{xx} + u v_x + v u_x = 0. \end{cases}
$$
 (38)

By using  $\xi = \delta x - \rho t$ , it has been result

$$
\begin{cases}\n-\rho u' + \delta^2 v'' + \delta v v' - \delta u u' = 0, \\
-\rho v_t - \delta^2 u'' + \delta u v' + \delta v u' = 0.\n\end{cases}
$$
\n(39)

Presumably  $u(\xi)$  can be illustrated in the form (4). Equating  $v''$ ,  $vv'$  and  $uu'$ , leads to  $m = n = 1$ . So

$$
\begin{cases}\n u(\xi) = a_1 \left( \frac{\varphi'}{\varphi} \right) + a_0, & a_1 \neq 0, \\
 v(\xi) = b_1 \left( \frac{\varphi'}{\varphi} \right) + b_0, & b_1 \neq 0,\n\end{cases}
$$
\n(40)

Putting (40) in (39) and equalizing coefficient  $\varphi^{-i}(\xi)$  to zero, leads to

$$
\delta^2 b_1 \varphi''' + (\delta b_0 b_1 - \delta a_0 a_1 - \rho a_1) \varphi'' = 0,\tag{41}
$$

$$
(-3\delta^2 b_1 - \delta a_1^2 + \delta b_1^2)\varphi'\varphi'' + (-\delta b_0 b_1 + \delta a_0 a_1 + \rho a_1)\varphi'^2 = 0,
$$
\n(42)

$$
(2\delta^2 b_1 + \delta a_1^2 - \delta b_1^2)\varphi'^3 = 0,
$$
\n(43)

$$
(2\delta^{2}b_{1} + \delta a_{1}^{2} - \delta b_{1}^{2})\varphi'^{3} = 0,
$$
\n
$$
-\delta^{2}a_{1}\varphi''' + (\delta a_{0}b_{1} + \delta b_{0}a_{1} - \rho b_{1})\varphi'' = 0,
$$
\n(43)

$$
(3\delta^2 a_1 + 2\delta b_1 a_1)\varphi'\varphi'' + (-\delta a_0 b_1 - \delta b_0 a_1 + \rho b_1)\varphi'^2 = 0,
$$
\n(45)

$$
(-2\delta^2 a_1 - 2\delta b_1 a_1)\varphi'^3 = 0,\tag{46}
$$

By solving Eq. (46), we drive

$$
b_1 = -\delta,\tag{47}
$$

By substituting above result into (43), we get

$$
a_1 = \sqrt{3} \,\delta. \tag{48}
$$

Replacing (47) and (48) into (42), leads to  $\delta^3 \varphi'' + (\delta^2 b_0 + \sqrt{3} \delta^2 a_0 + \sqrt{3} \delta \varphi) \varphi' = 0,$  (49)

By solving Eq. (49), we obtain

$$
\varphi' = Ae^{-\frac{\delta b_0 + \sqrt{3}\delta a_0 + \sqrt{3}\rho}{\delta^2}}\tag{50}
$$

Where A is a arbitrary constant. By substituting (47), (48) and (50) into eqs. (41), (44) and (45), we get

$$
2\sqrt{3}\delta^2 b_0 + 2\delta^2 a_0 + 4\rho\delta = 0,\tag{51}
$$

By solving the above equation, we derive

$$
\rho = -\frac{1}{2}\delta(\sqrt{3}b_0 + a_0),
$$

Therefore, we have

$$
\varphi' = Ae^{\frac{b_0 - \sqrt{3}a_0}{\delta}\xi},
$$

So,

$$
\varphi = \frac{A\delta}{b_0 - \sqrt{3}a_0}e^{\frac{b_0 - \sqrt{3}a_0}{\delta}\xi} + B,
$$

placement  $\varphi$  and  $\varphi'$  into Eq. (40), the general solution of Eq. (38) has been obtained

$$
\begin{cases}\nu(\xi) = \frac{\sqrt{3} \delta A e^{(b_0 - \sqrt{3}a_0)(x + \frac{1}{2}(\sqrt{3}b_0 + a_0)t)}}{A\delta} + a_0, \\
\frac{A\delta}{b_0 - \sqrt{3}a_0} e^{(b_0 - \sqrt{3}a_0)(x + \frac{1}{2}(\sqrt{3}b_0 + a_0)t)} + B \\
\nu(\xi) = \frac{-\delta A e^{(b_0 - \sqrt{3}a_0)(x + \frac{1}{2}(\sqrt{3}b_0 + a_0)t)}}{A\delta} + b_0, \\
\frac{A\delta}{b_0 - \sqrt{3}a_0} e^{(b_0 - \sqrt{3}a_0)(x + \frac{1}{2}(\sqrt{3}b_0 + a_0)t)} + B\n\end{cases} (52)
$$

The plots of above solution for some value of parameters illustrated in Fig. 3.

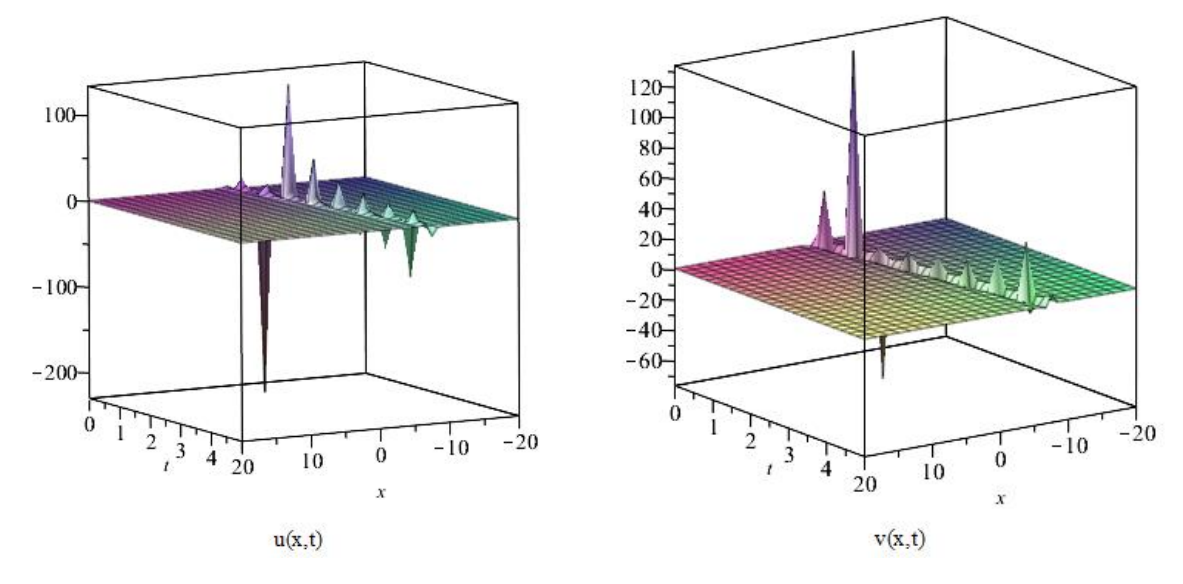

*Fig.*12 : plots of *solutions* (52) *for*  $A = 1, \delta = 1, B = 2, a_0 = 1, b_0 = 1$ .

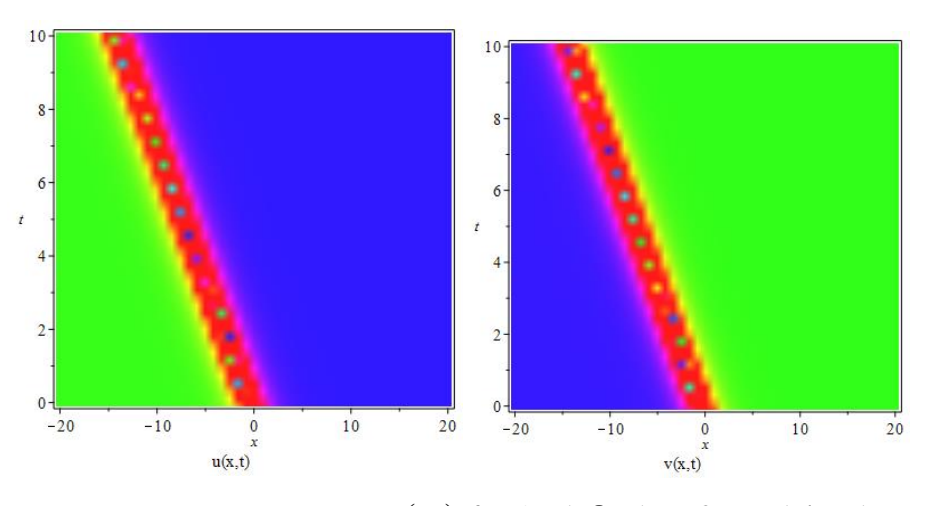

*Fig.*13 : densityplots of *solutions* (52) *for*  $A = 1, \delta = 1, B = 2, a_0 = 1, b_0 = 1$ .

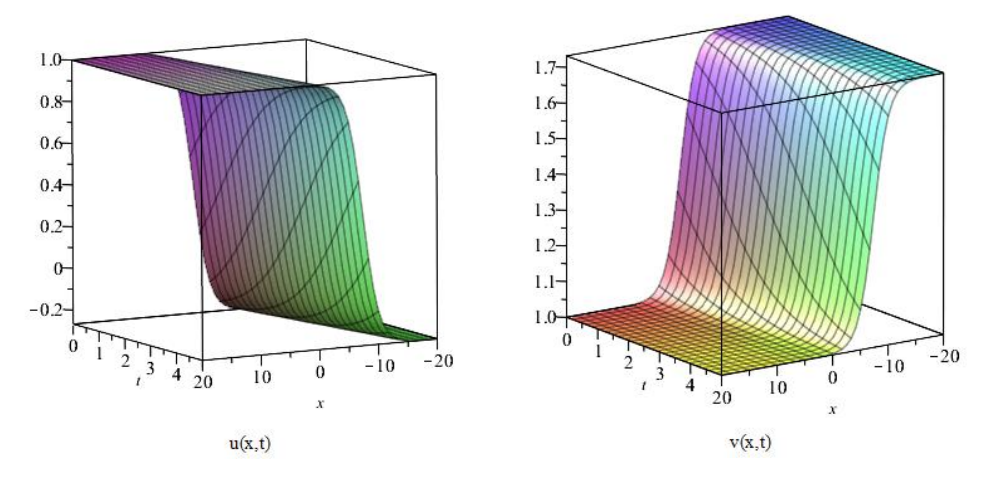

*Fig*.14 : plots of *solutions* (52) *for*  $A = 1, \delta = 1, B = -2, a_0 = 1, b_0 = 1$ .

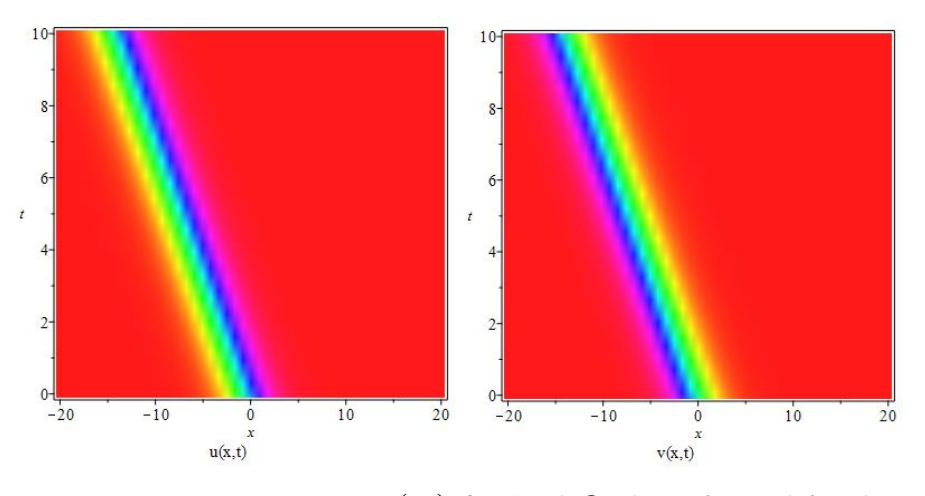

*Fig.*15 : densityplots of *solutions* (52) *for*  $A = 1, \delta = 1, B = -2, a_0 = 1, b_0 = 1$ .

#### **5. Conclusions**

In the current paper, new modification of a well-known method has been expanded to attain the generalized solutions of a system of PDE called coupled modified simple equation. The introduced method is applied to search the exact answers of the coupled generalized Schrödinger–Boussinesq system and the Boussinesq-type coupled system. The outcomes indicate that the coupled modified simple equation method is a powerful method for solving coupled system. Among the main advantages of the presented methods the following features can be considered precisely include simplicity, directness, reliability and being computerizable. As it was stated previously, the primary merits of procedure used in this research over other analytical methods is that  $\varphi(\xi)$  is not satisfied in any special equation. So, the probability to get new and varied solutions by using this method increases outstandingly.

#### **References**

- [1] M. KA Kaabar, F. Martínez, J. F. Gómez-Aguilar, B. Ghanbari, M. Kaplan, & H. Günerhan, (2021), New approximate analytical solutions for the nonlinear fractional Schrödinger equation with second‐order spatio‐temporal dispersion via double Laplace transform method, *Mathematical Methods in the Applied Sciences*, 44 (14): 11138-11156.
- W. Malfliet, & W. Hereman, (1996), The tanh method: I. Exact solutions of nonlinear evolution and wave equations, Physica Scripta, 54:563–8.
- J.H. He, (2005), Application of homotopy perturbation method to nonlinear wave equations, *Chaos Solitons Fractals,* 26: 695–700*.*
- J.H. He, (1999), Variational iteration method—a kind of non-linear analytical technique: some examples*, International Journal of Non-Linear Mechanics,* 34: 699–708.
- J.H. He, (2000), Variational iteration method for autonomous ordinary differential systems, *Applied Mathematics and Computation,* 114 (2000): 115–123*.*
- J.Biazar, E. Babolian, A. Nouri, & R. Islam, (2003), An alternate algorithm for computing Adomian Decomposition method in special cases, *Applied Mathematics and Computation*, 38 (2-3): 523- 529.
- J.H. He, & X.H. Wu, (2006), Exp-function method for nonlinear wave equations, *Chaos Solitons Fractals,* 30:700–708*.*
- [8] S. Zhang, (2007), Application of Exp-function method to a KdV equation with variable coefficients, *Physics Letters A,* 365: 448–453*.*
- [9] M. Ebaid, (2007), Exact solitary wave solutions for some nonlinear evolution equations via Exp-function method, *Physics Letters A*, 365:213–219*.*
- S.D. Zhu, (2007), Exp-function method for the discrete mKdV lattice, *International Journal of Nonlinear Sciences and Numerical Simulation,* 8:465–469*.*
- [11] N. A. Kudryashov, N. B. Loguinova, (2008), Extended simplest equation method for nonlinear differential equations, *Applied Mathematics and Computation,* 205:396–402*.*
- [12] K. Vitanov Nikolay, (2011), Modified method of simplest equation: powerful tool for obtaining exact and approximate traveling-wave solutions of nonlinear PDEs, *Communications in Nonlinear Science and Numerical Simulation,* 16:1176–85*.*
- [13] A.J.M. Jawad, M.D. Petkovic, & A. Biswas, (2010), Modified simple equation method for nonlinear evolution equations, *Applied Mathematics and Computation,* 217:869–877*.*
- E.M.E. Zayed, (2011), A note on the modified simple equation method applied to Sharma–Tasso–Olver equation, *Applied Mathematics and Computation,* 218:3962–3964*.*
- E.M.E. Zayed, S.A.H. Ibrahim, (2012), Exact solutions of nonlinear evolution equations in mathematical physics using the modified simple equation method, *Chinese Physics Letters,* 29 (6): (2012)*.*